#### **[Administrar Y Usar El Sistema](https://blog.hostdime.com.co/administrar-y-usar-el-sistema-de-archivos-en-android/) [De Archivos En Android](https://blog.hostdime.com.co/administrar-y-usar-el-sistema-de-archivos-en-android/)**

El hecho de que el **sistema de archivos en Android** sea visibles para el usuario es una de sus **ventajas con respecto a iOS**. Esto le permite al usuario mas experimentado trabajar más fácilmente con archivos, abrirlos en cualquier aplicación de su elección. Pero [Android](https://blog.hostdime.com.co/moviles/android/) no incluye una **aplicación de administrador de archivos** por defecto.

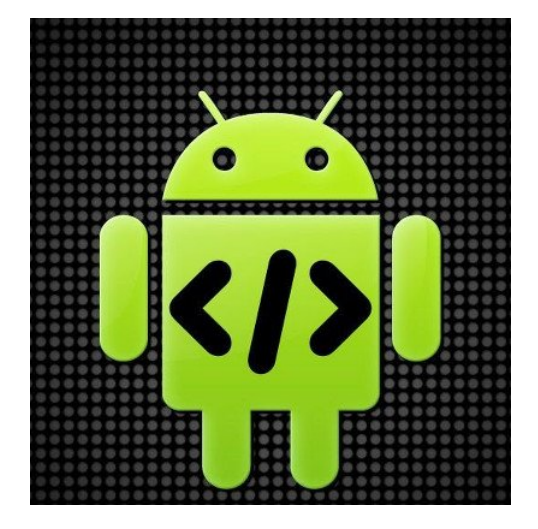

Algunos fabricantes preinstalan sus propias **aplicaciones de gestor de archivos en sus dispositivos Android**, por lo que pueden tener uno de todos modos. Aunque esto sea útil, estos administradores de archivos no son completos, ya que no podrás visualizar abiertamente los **archivos importantes del sistema operativo**.

## **Instalar App Para**

# **Administrar Archivos En Android**

[ES File Explorer](https://play.google.com/store/apps/details?id=com.estrongs.android.pop) es una excelente alternativa para quienes desean **administrar sus archivos en Android**. Es la aplicación más popular de la **gestión de archivos**, la cual esta repleta de características de gran alcance como la capacidad de acceder a recursos compartidos de red, y es gratis. Esta aplicación cuenta con una excelente interfaz, con la cual los usuarios se podrán sentir cómodos.

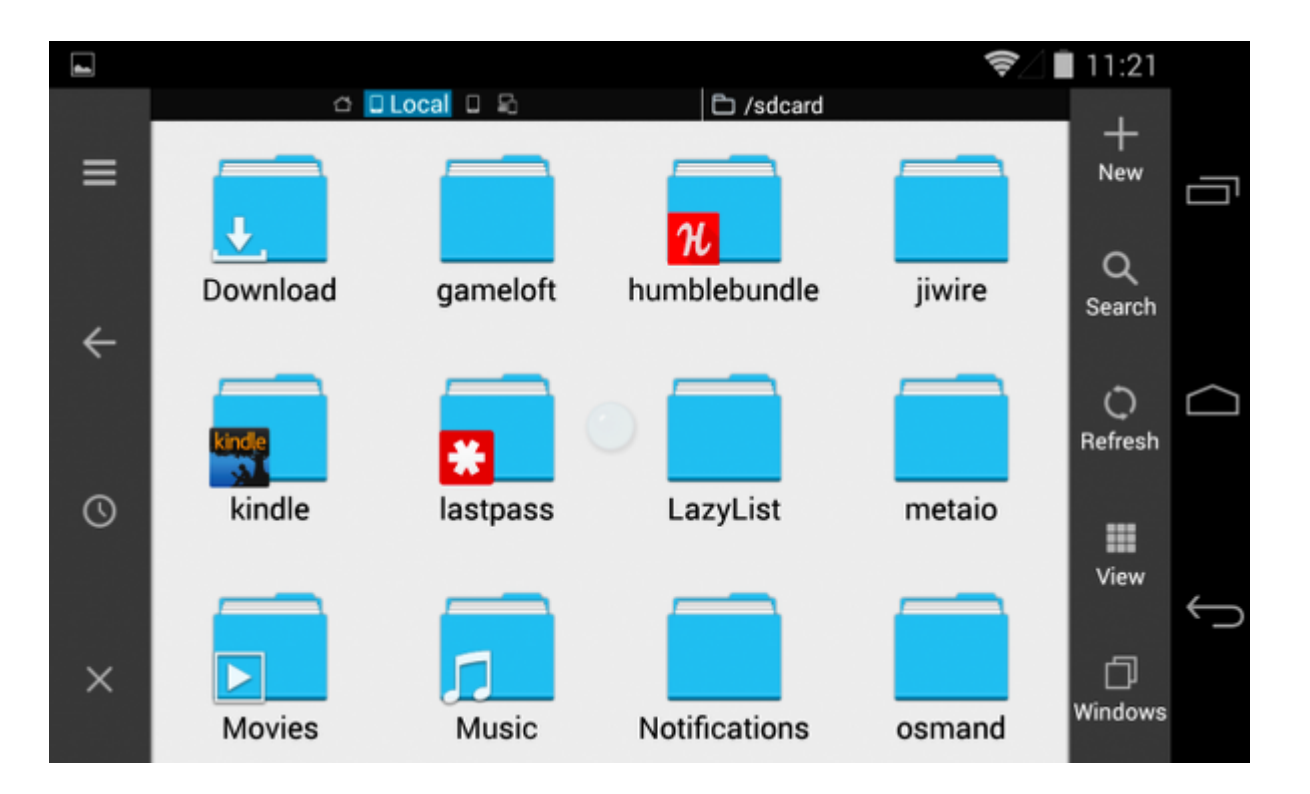

# **Conceptos Básicos Para La Administración De Archivos**

Ten en cuenta que muchas de las carpetas que se ve cuando se abre el administrador de archivos son creados y utilizados por las aplicaciones para sus archivos de caché, estas no deberían ser eliminadas. Sin embargo, puedes liberar espacio eliminando archivos innecesarios almacenados aquí.

Hay algunas carpetas ya creadas, las cuales son necesarias, en ellas puedes encontrar las siguientes:

- **DCIM**: Las fotografías que llegas a tomar se guardan en esta carpeta, tal y como son en otras cámaras digitales. Aplicaciones como Galería y fotos muestran las fotos que se encuentran aquí, pero aquí es donde los archivos de imágenes se almacenan realmente.
- **Descargas**: Los archivos descargados se guardan aquí, aunque eres libre de escoger otro lugar. También puedes ver estos archivos en la aplicación Descargas.
- **Películas, Música, Imágenes, Vídeo**: Estas son las

carpetas diseñadas para el almacenamiento de los archivos de medios personales. Cuando se conecta el dispositivo a un ordenador, que te dan un lugar obvio para poner cualquier tipo de música, vídeo, u otros archivos que desea copiar en el dispositivo Android.

Eres libre de navegar por el sistema de archivos de cualquier administrador de archivos. Las aplicaciones de gestor de archivos le permiten seleccionar y administrar archivos, cambiar de nombre, mover o borrarlos. Con un solo toque en un archivo, aparecerá una lista de aplicaciones instaladas que dicen que apoyan ese tipo de archivo. Puede trabajar con los archivos directamente, abrirlos en aplicaciones como lo haría en el equipo.

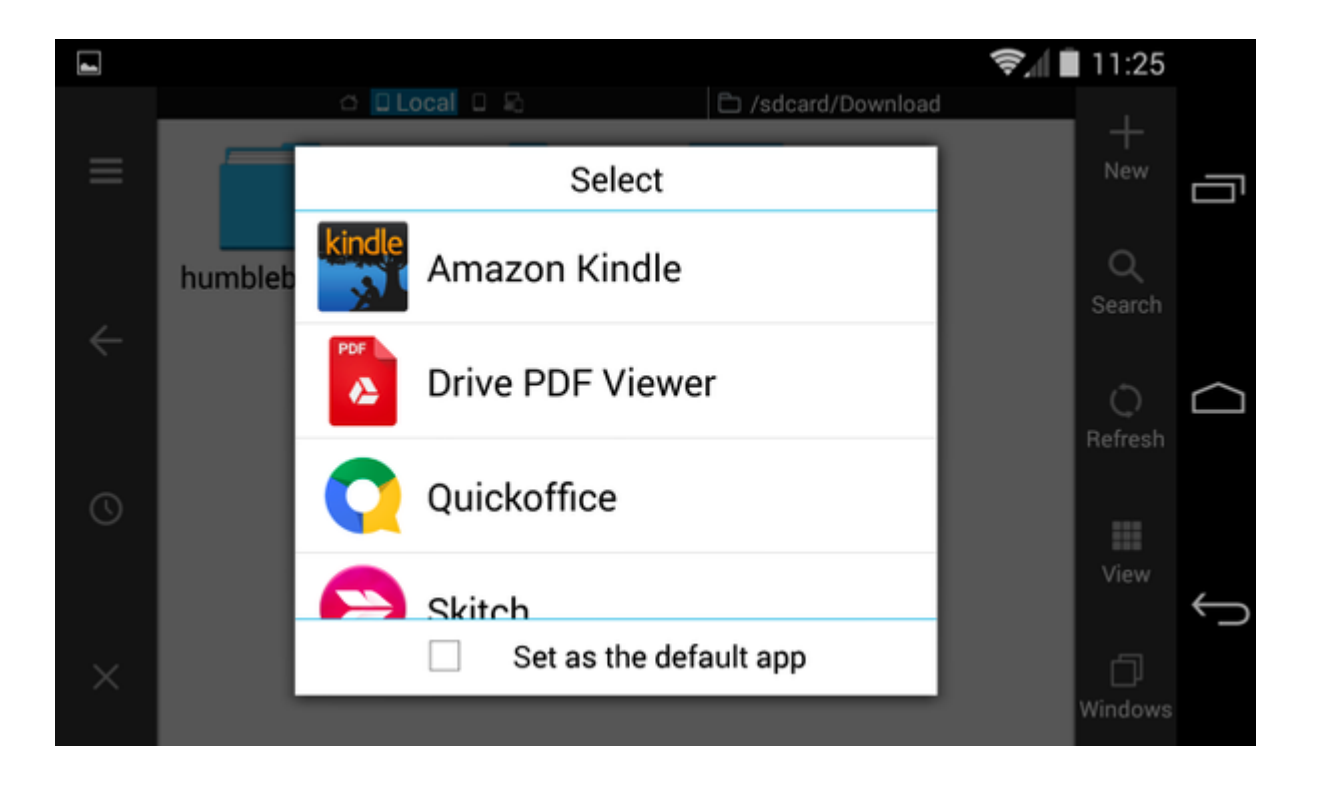

### **Entendiendo El Sistema De Archivos En Android**

El diseño del sistema de archivos de Android no es igual al de tu PC. A continuación te mostramos a grandes rasgos como puedes encontrar el sistema de archivos:

- **Almacenamiento del Dispositivo / Emulación Tarjeta SD** : Este es el almacenamiento con el que va a trabajar el dispositivo. Este **sistema de archivos** es un poco similar a su directorio de usuario en Windows o directorio de inicio en Linux o Mac. Como en los **sistemas operativos de escritorio**, varias aplicaciones descargan algunos archivos en este sitio.
- **Raiz Del Dispositivo / Sistema de archivos**: su dispositivo Android también tiene un **sistema de archivos sistema especial** donde se almacenan los **archivos del sistema operativo**, las aplicaciones instaladas y los datos de aplicaciones sensibles. Por razones de seguridad y estabilidad del Sistema Operativo Android, estos archivos no deben ser modificados ni por el usuario ni por la aplicación. Esto también asegura que las aplicaciones no pueden leer datos sensibles de otra app, una aplicación maliciosa puede intentar leer las credenciales almacenadas desde una aplicación. Esta limitación puede evitarse con el acceso de root, lo que le permite escribir y modificar archivos de sistema a su gusto. Por supuesto, es probable que no necesite hacer eso.

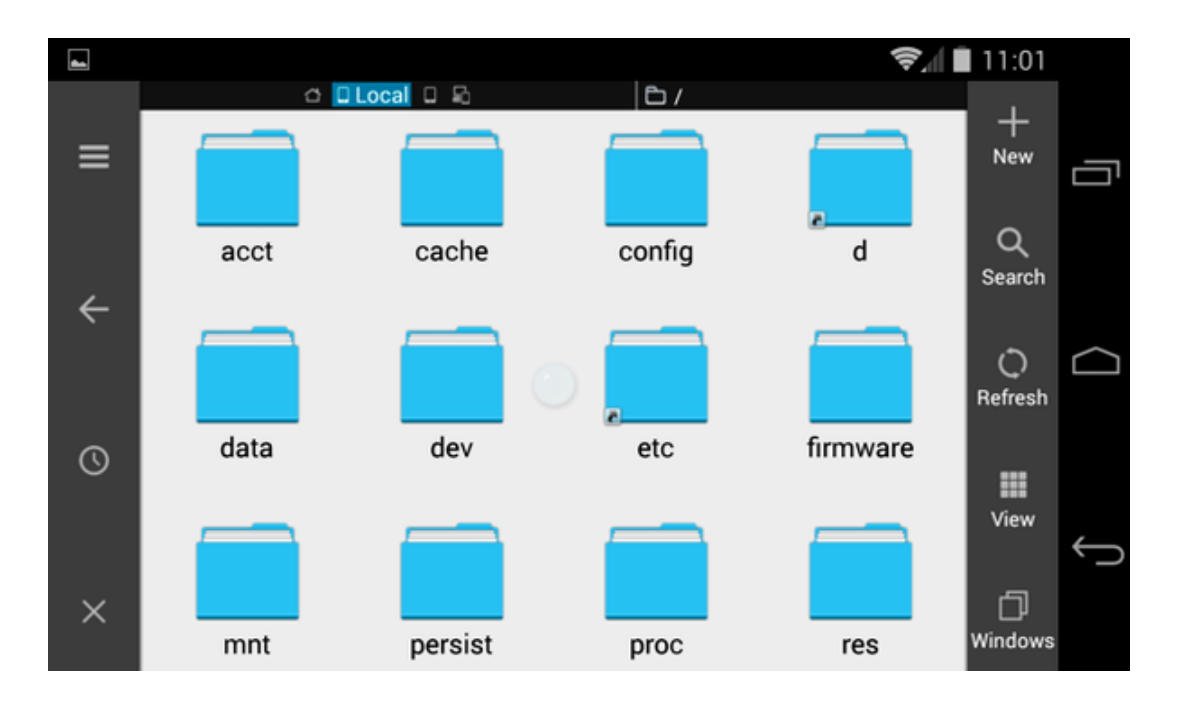